**AutoCAD Free License Key Free For Windows**

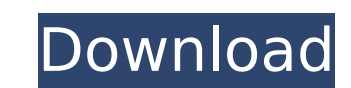

 $\overline{1/4}$ 

# **AutoCAD Download [Latest 2022]**

Key AutoCAD Torrent Download features include: 2D and 3D drafting Shape editing Measurements, text, and forms Features for 2D drafting and 2D drafting and 2D drawing, etc. 2D drafting and 2D drawing, etc. Drawing, etc. Dra numbering Line Raster image Vector image Drawing The AutoCAD 2D drawing features of AutoCAD are built on the ability to create two-dimensional drawing and design space. In this space, objects are created in x,y Cartesian c containing a set of objects. Viewports are the rectangular regions of a drawing space that are visible. Viewports are displayed on the screen as two-dimensional windows with colored borders. Each viewport's objects are mad outline viewport appears. In this viewport, lines are drawn as filled, outline-only, or both types of lines. In AutoCAD R14, both the standard and outline views can be toggled by using the keyboard, but in previous release the three view types. The AutoCAD 2D drawing viewports each have colored borders with each viewport representing a view of the drawing. Viewports are placed in the drawing space in a two-dimensional array. Viewports are ma components, lines and arcs, are shown below. Viewports for shape editing, text, and forms are discussed in the section below. When a 2D viewport is made up of all lines and arcs, it is called a standard viewport. When only and are therefore designated with a viewport name. For example, a viewport for a section view is called "Section View" and has a blue border. Viewports can be divided into different categories by the type of object(s) cont

See also Comparison of CAD editors for CAE Comparison of CAD editors References External links Official discussion forums Category:1992 software Category:Dynamically linked C++ libraries Category:CAD software for Linux Cat Category:CAD software for iOS Category:IOS software Category:Software that uses Qt Category:Computer-aided design software for Linux Category:Vector graphics editors for Linux Category:Vector graphics editors for Linux Cat graphics editors for iOS Category:Windows graphic editorsQ: How to make a rule that is a response to each other? I am trying to use the rule like this: import re def text to dict(my text): regexp = re.compile(r'(?=\{\{[^\} result in: ['{} def'] However, the output is empty. I think there is something wrong with my regex, but I don't know what. A: You may use import re my\_text = 'abc {} def' regexp = re.compile(r'(?=[{}]\}).\*\$') print regexp. char other than { or } that is immediately followed with }. The \*\$ pattern finds any char other than a newline and then } until the end of string. Here, we use [{}]\} instead of (?=\{\{[^\}]+\}\}) due to the fact that \{ m ca3bfb1094

## **AutoCAD Free Download (Latest)**

## **AutoCAD Crack+ Full Version**

Double-click the autocad file to import the required files into your computer. Now activate Autocad. Open a new model. Then go to the 3D menu and choose Keygen to generate the Autocad Map data. Save the file to your Deskto double-click autocad keygen.bat. You will be asked for a password, which you need to enter to open the keygen. The keygen should automatically open. You will see three tabs on the keygen where you will see a list of variou also see the list of templates for Autocad. The second tab is the Autocad Map keygen. The last tab is the Autocad Map keygen where you can change the resolution and dimensions of the Autocad Map. When done, close the keyge model. #3. FreeCAD FreeCAD is a free open-source 3D CAD application which allows you to create your own designs and prototypes. It is based on the BRL-CAD application, but also features full 3D capability. You can use it t site/building plans, parts designs for rapid prototyping, and many other design options. Creating in FreeCAD is straightforward and very easy. What you need to download FreeCAD in your computer. After that, you need to ins You need to follow these steps to install the FreeCAD program. First, you need to open your main applications folder. Double-click the FreeCAD application. You will see the FreeCAD icon to open the FreeCAD application. You the top bar

#### **What's New In?**

Rapidly send and incorporate feedback into your designs. Import feedback from printed paper or PDFs and add changes to your drawings automatically, without additional drawing steps. (video: 1:15 min.) Multiple Spline Contr the number and type of splines used to create curves and paths. (video: 1:09 min.) Grid and Rectangular Grid: Drawed based on a grid that can be switched on or off. Dotted, dashed, and dotted-dashed lines make for easy vis and dotted-dashed lines make for easy visual coding. (video: 1:08 min.) Polyline Features: Draw two or more linetypes at once. You can select a linetype, so you don't need to select a linetype in the customization dialogs a linetype when you draw the linetype, so you don't need to select a linetype in the customization dialogs first. Unique Drawing States: View the drawings. (video: 1:13 min.) View the drawing state in a unique way to see m Drawing Tools: Customize the look and feel of the pencil, eraser, and line tools. Customize the look. and line tools. Customize the look and feel of the pencil, eraser, and line tools. Dynamic Drawing: By default, AutoCAD time. This feature can be useful when you have multiple layers in your drawings and you don't want to switch layers manually to open drawings. You can also use Dynamic Drawing of a 3D model. (video: 1:43 min.) By default, You can use Dynamic Drawing to open multiple objects at the same time. This

 $3/4$ 

# **System Requirements For AutoCAD:**

Minimum: OS: Windows XP, Vista, 7, 8, or 10 Processor: Intel Core 2 Duo 2.2 GHz or equivalent Memory: 2 GB RAM Hard Disk: 13 GB available space Video: NVIDIA GeForce 9600 GT 512 MB, ATI Radeon HD 4770 512 MB, or Intel HD G Recommended: Processor: Intel Core i5

#### Related links:

<https://www.theccgway.com/wp-content/uploads/2022/07/fiafayr.pdf> <https://sym-bio.be/wp-content/uploads/2022/07/olyjay.pdf> <https://hilfeindeinerstadt.de/wp-content/uploads/2022/07/keiadd.pdf> <https://bodhibliss.org/autocad-2020-23-1-crack-activation-code-download-pc-windows/> <https://www.verenigingvalouwe.nl/advert/autocad-crack-latest-3/> [https://weedcottage.online/wp-content/uploads/2022/07/AutoCAD\\_Crack\\_\\_For\\_PC.pdf](https://weedcottage.online/wp-content/uploads/2022/07/AutoCAD_Crack__For_PC.pdf) <https://www.ncsheep.com/advert/autocad-lifetime-activation-code-free-2022/> <http://artterredauvergne.fr/wp-content/uploads/2022/07/AutoCAD-27.pdf> <https://asu-bali.jp/wp-content/uploads/2022/07/AutoCAD-53.pdf> <http://epicphotosbyjohn.com/?p=32962> <https://en-media.tv/advert/autocad-crack-free-registration-code-download/> <https://www.clic.com.my/advert/investigation-services-malaysia-7> <https://lagaceta.montehermoso.com.ar/advert/autocad-21-0-lifetime-activation-code/> <https://myexpatcar.com/wp-content/uploads/2022/07/wonynic.pdf> <https://themindfulpalm.com/autocad-free-3264bit-2/> http://iselinfamilylaw.com/wp-content/uploads/2022/07/AutoCAD\_Crack\_\_\_3264bit\_March2022.pdf <https://mindfullymending.com/autocad-crack-license-keygen-download-3264bit-updated-2022/> <http://supercitas.online/?p=14688> <https://xplico.no/wp-content/uploads/2022/07/gladvaly.pdf> <https://tazneevee.com/wp-content/uploads/2022/07/AutoCAD-15.pdf>